# **Geometry design for the BM@N detectors: status and preparation for the next runs**

*Baranov Dmitriy*

**The reported study was funded by RFBR, project number 19-57-53002**

JINR April, 2020

## **Introduction**

### Presentation topics:

- $\Box$  Geometry for the inner tracker detectors for the next runs of the BM@N experiment in 2020-2022
- $\Box$  Features of creation and using the geometry in BMNROOT framework

### Inner tracker configurations:

- **Forward Si [3 stations] + GEM [7 stations] (2020-2021)**
- **Forward Si [3 stations] + "pilot" STS [2 stations] + GEM [7 stations] (2021)**
- **Forward Si [3 stations] + STS [4 stations] + GEM [7 stations] (2022)**
- **STS [4 stations] + GEM [7 stations] (2022+)**

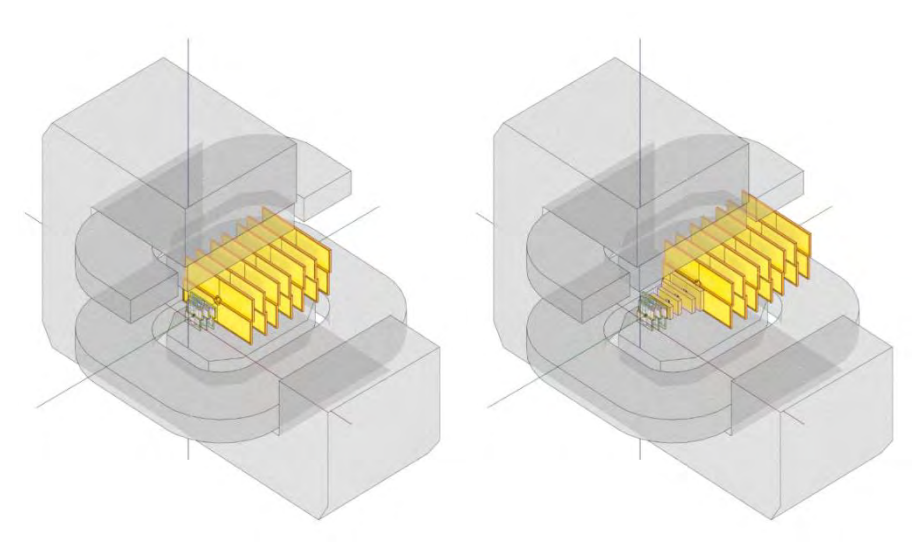

*Geometry design of the BM@N inner tracker detectors in two configurations: Left: Forward Si + GEM (2021) and Right: Forward Si + STS + GEM (2022)* 

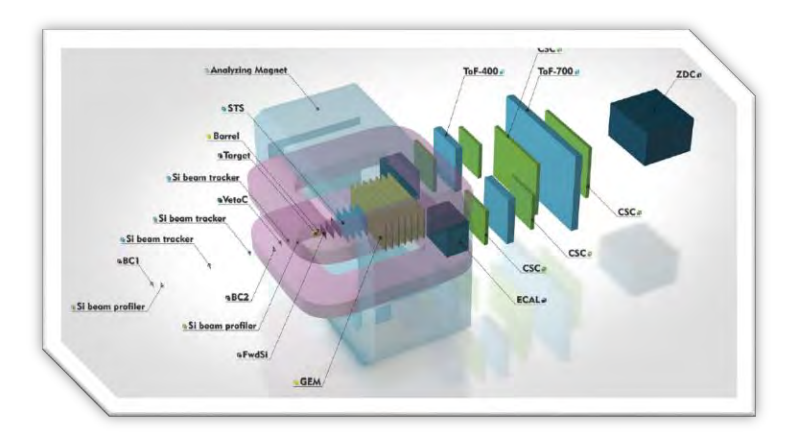

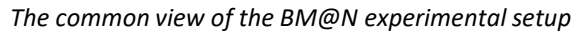

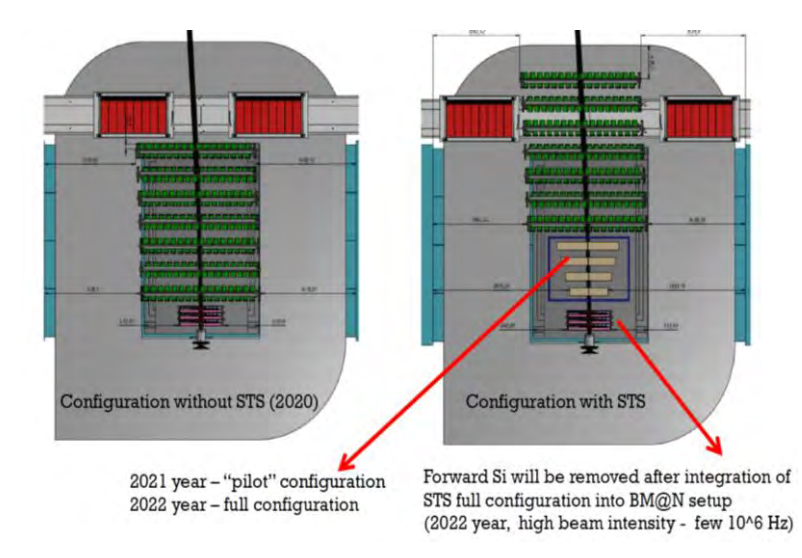

*The geometry has been prepared in accordance with S. Piyadin's schemes presented by A. Maksymchuck at the 4th Collaboration Meeting of the BM@N experiment in October 2019* 

## **Central tracker configuration: Forward Si + GEM**

Configuration of the central tracking system for the BM@N experiment in 2020-2021 is presented by two detectors: Forward Si and GEM

Forward Si: 3 stations (6 half-planes) GEM: 7 stations (14 half-planes)

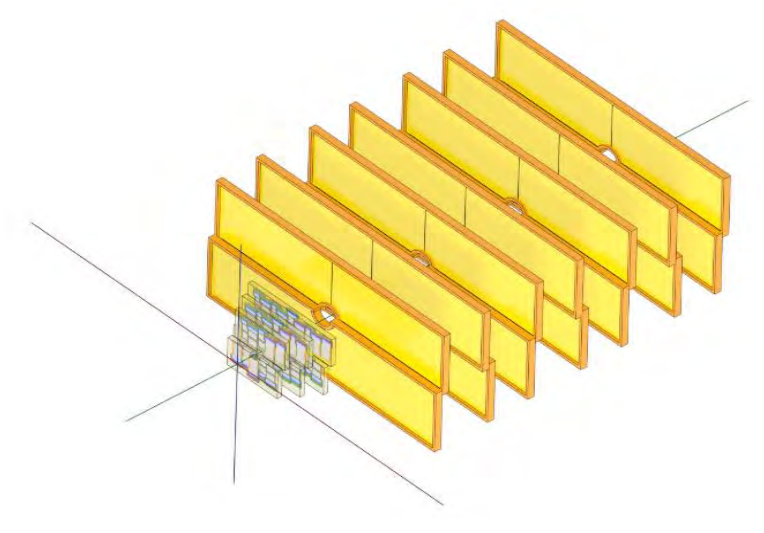

*Configuration of the inner tracker of the BM@N experiment in 2020-2021: Forward Si + GEM*

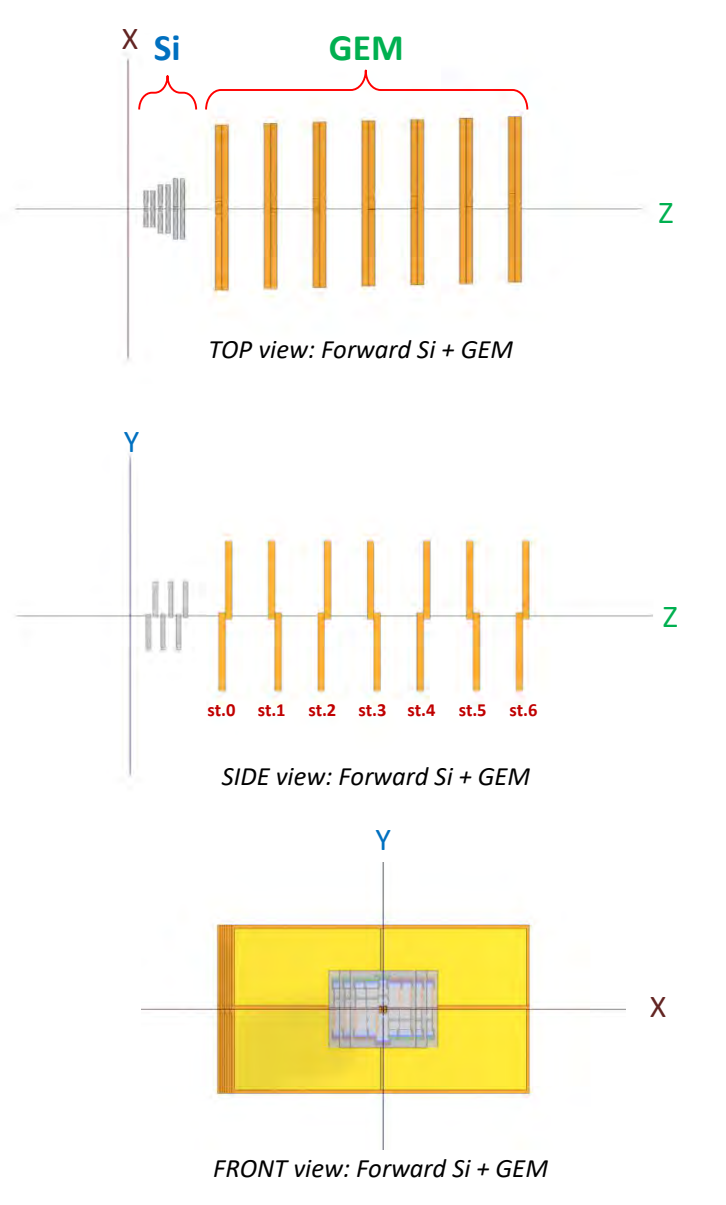

## **Central tracker configuration: Forward Si + STS + GEM**

Configuration of the central tracking system for the BM@N experiment in 2022 is presented by three detectors: Forward Si, STS and GEM

Forward Si: 3 stations (6 half-planes) STS: 4 stations (4 planes) GEM: 7 stations (14 half-planes)

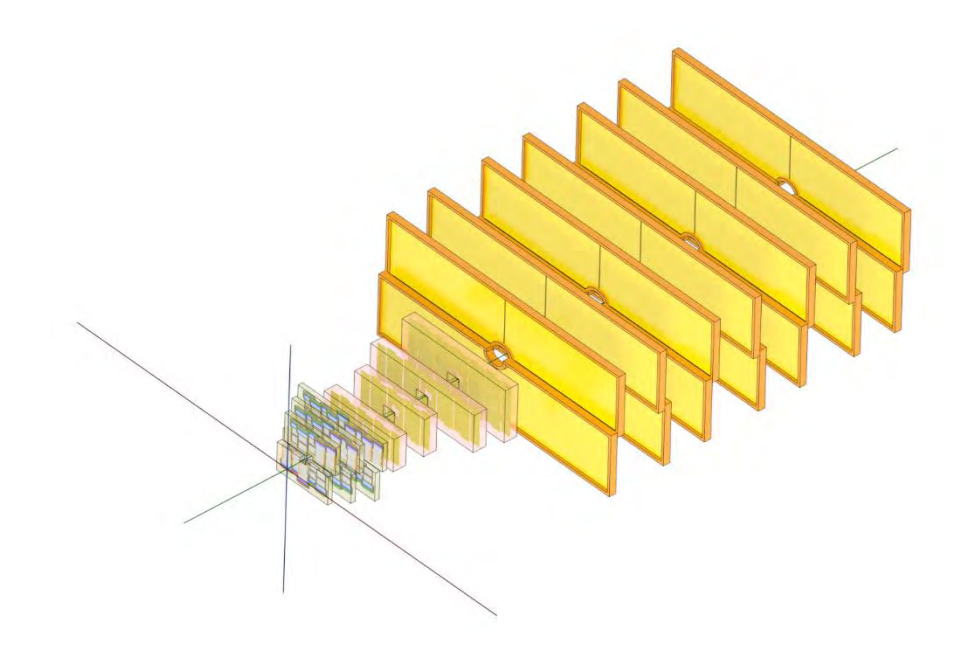

*Configuration of the inner tracker of the BM@N experiment in 2022: Forward Si + STS + GEM*

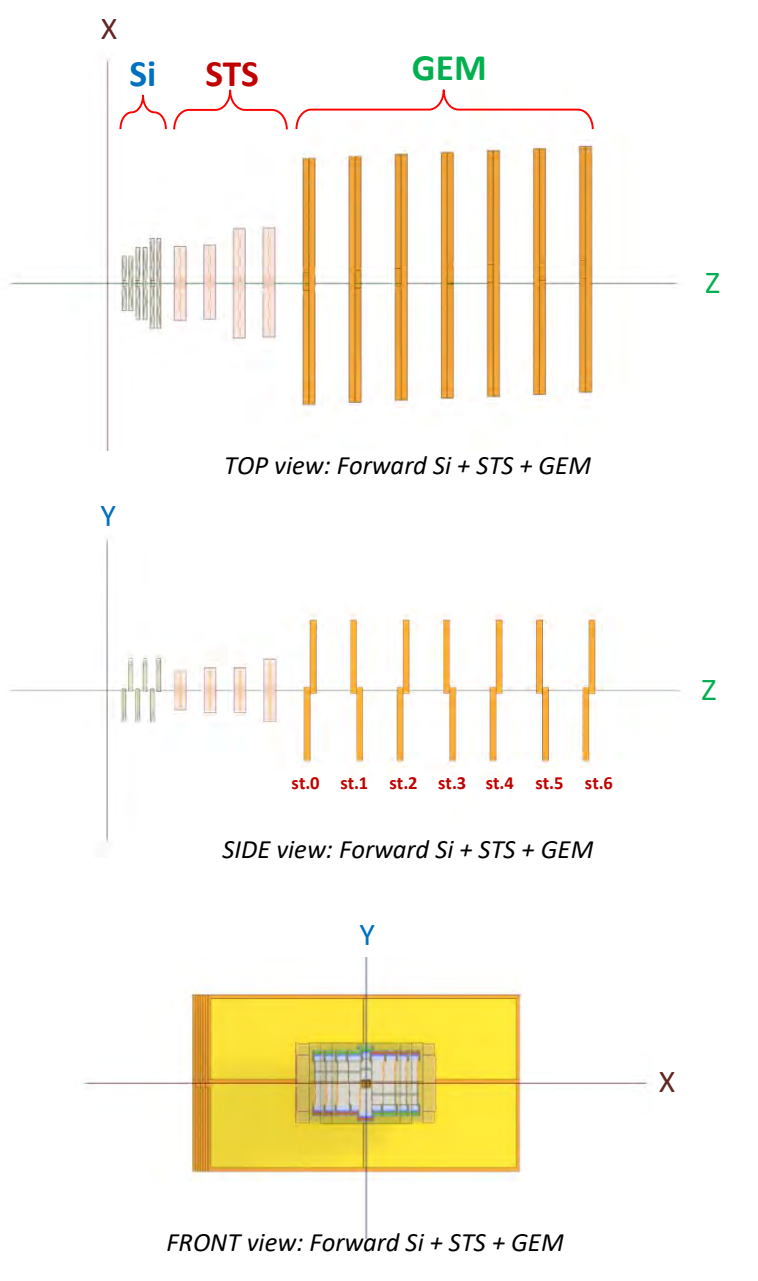

### **Geometry: Forward Si**

**Forward Si** in our BM@N configuration is a silicon based semiconductor detector consisting of separate si-modules which are combined into stations of 10, 14 and 18 modules (42 modules in total).

At the moment we have complete ROOT geometry for this detector in the BMNROOT repository for using it in simulation and reconstruction procedures.

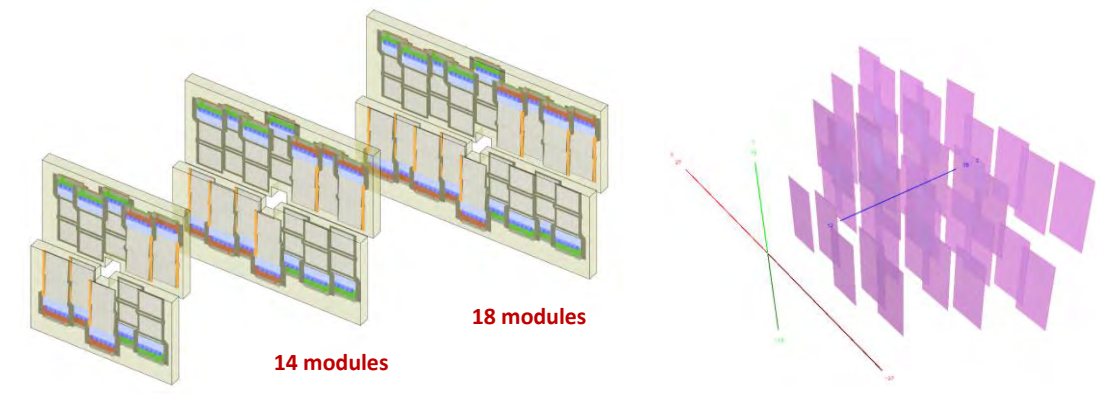

**10 modules**

#### *Three stations of the Forward Si detector (left) and ROOT geometry of them for MC-simulation (right)*

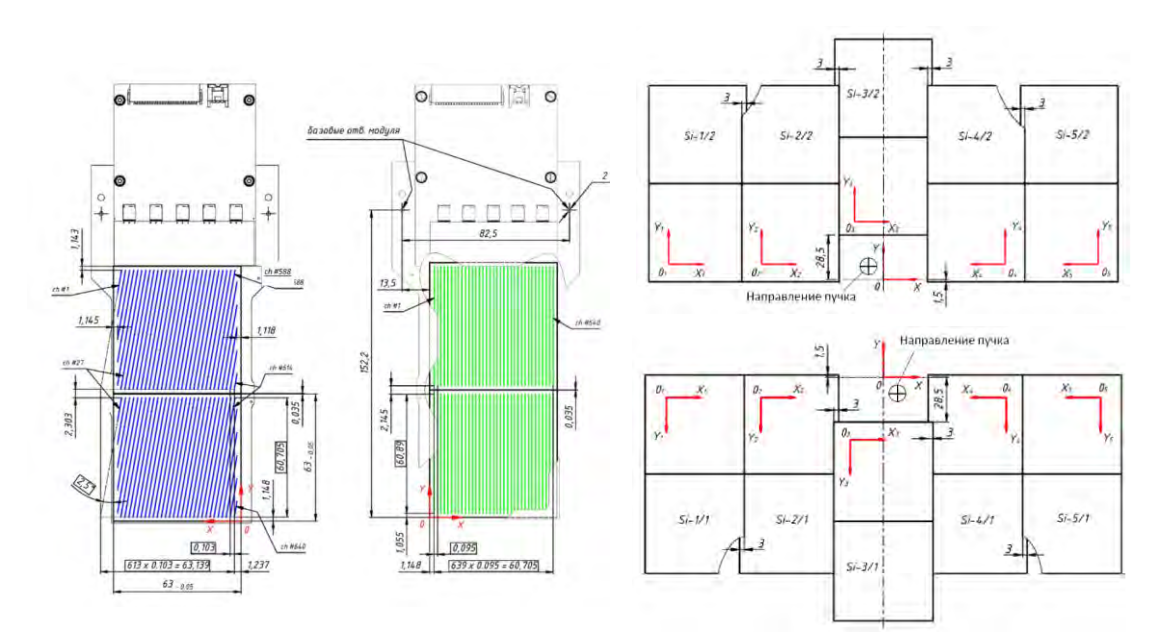

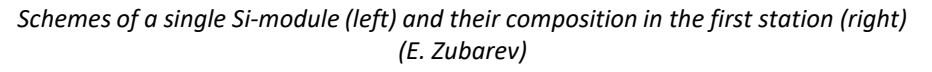

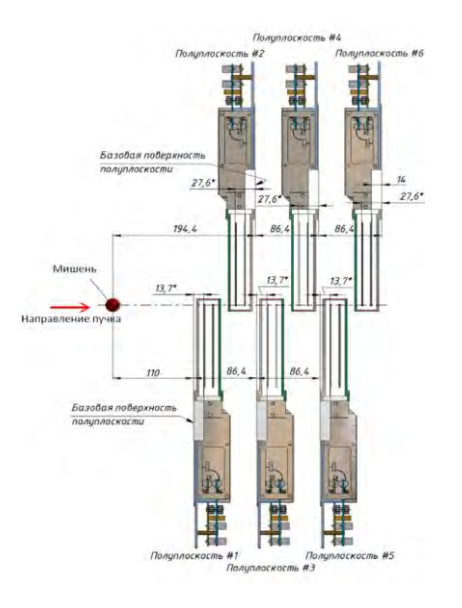

*Scheme of the Forward Si detector (E. Zubarev)* 5/11 **GEM** (Gas Electron Multiplier) is a gaseous detector with micro-strip readout.

This detector has 7 stations in the configuration for the next BM@N runs in 2020-2022.

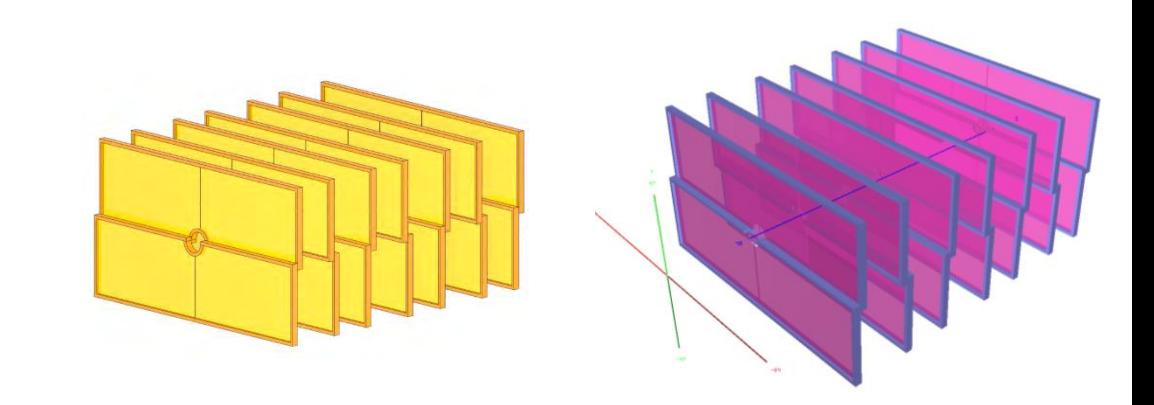

*Seven stations of the GEM detector (left) and ROOT geometry of them for MC-simulation (right)*

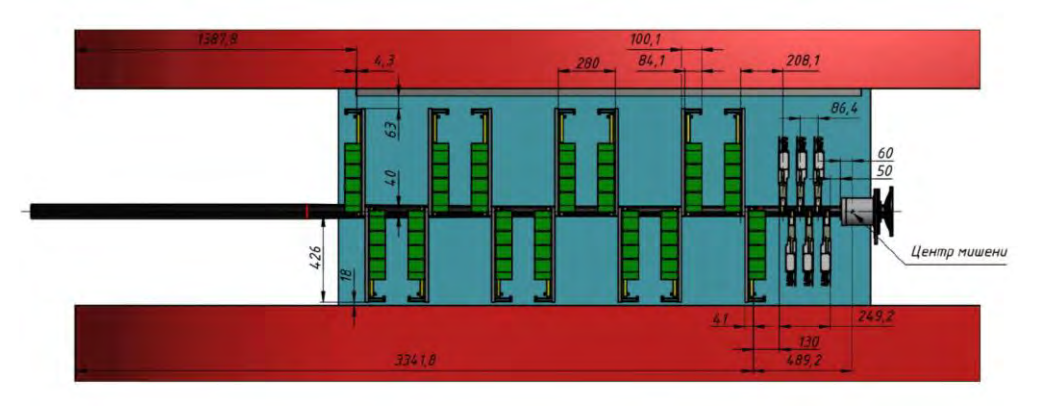

*Scheme of GEM chambers composition (S. Piyadin)* 

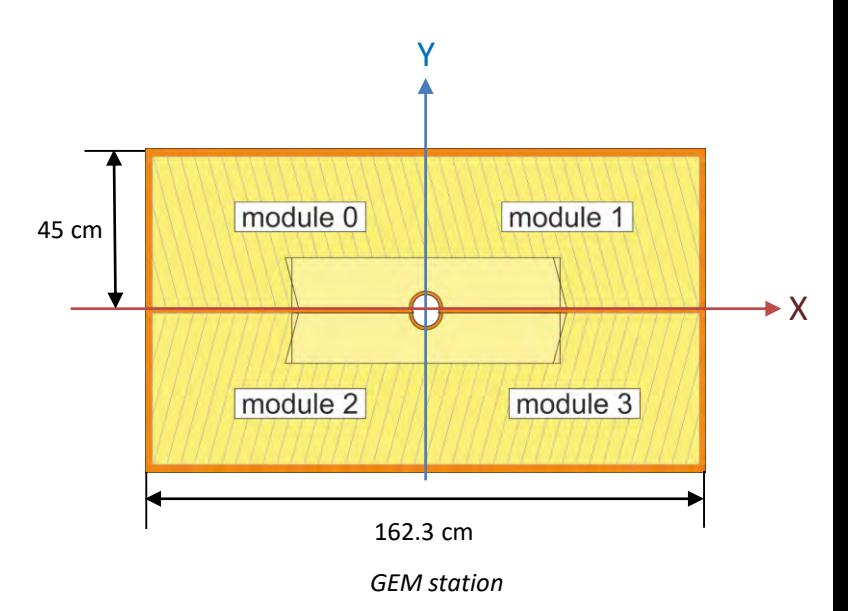

### **Geometry: STS**

**STS** (Silicon Tracking System) consists of 4 stations for the BM@N configuration in 2022.

The basic functional unit of the STS detector is a module comprising silicon microstrip sensors. The modules are arranged on carbon support structures forming ladders.

- 1<sup>st</sup> station: 8 ladders
- 2<sup>nd</sup> station: 8 ladders
- 3<sup>rd</sup> station: 12 ladders
- 4<sup>th</sup> station: 12 ladders

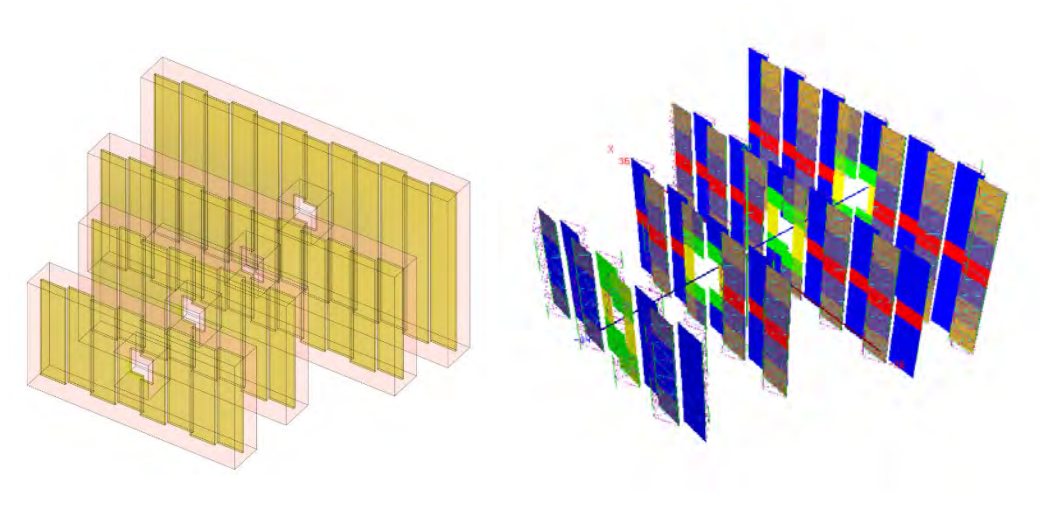

*Four stations of the STS detector (left) and ROOT geometry of them for MCsimulation (right)*

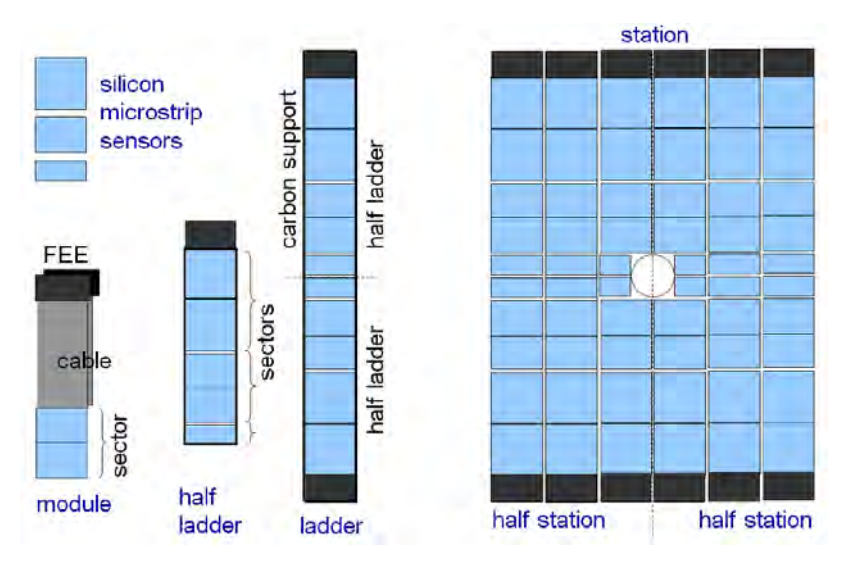

The prepared geometry ROOT files for the STS detector are placed in the BMNROOT repository.

*Structure of an STS station*

# **Geometry formats in BMNROOT**

Detector geometry in BMNROOT can be defined with the following formats:

- **GEO** (ASCII files)
- **GDML** (Geometry Description Markup Language)
- **ROOT** (binary files)

For detailed geometry description of the mentioned tracking detectors in the BMNROOT framework we use ROOT files.

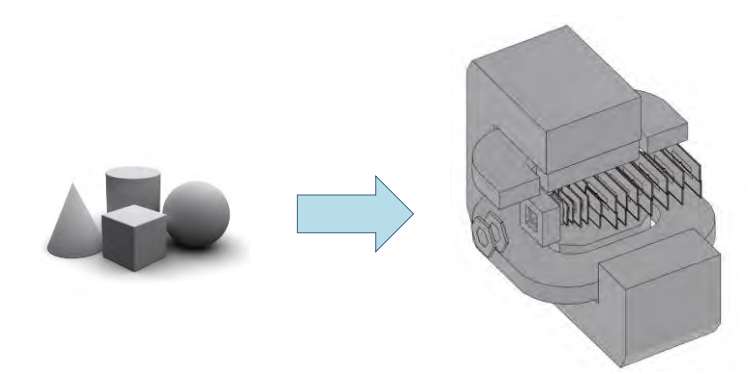

*Geometry for all detectors and passive objects is a composition of standard primitives and transformations for them* 

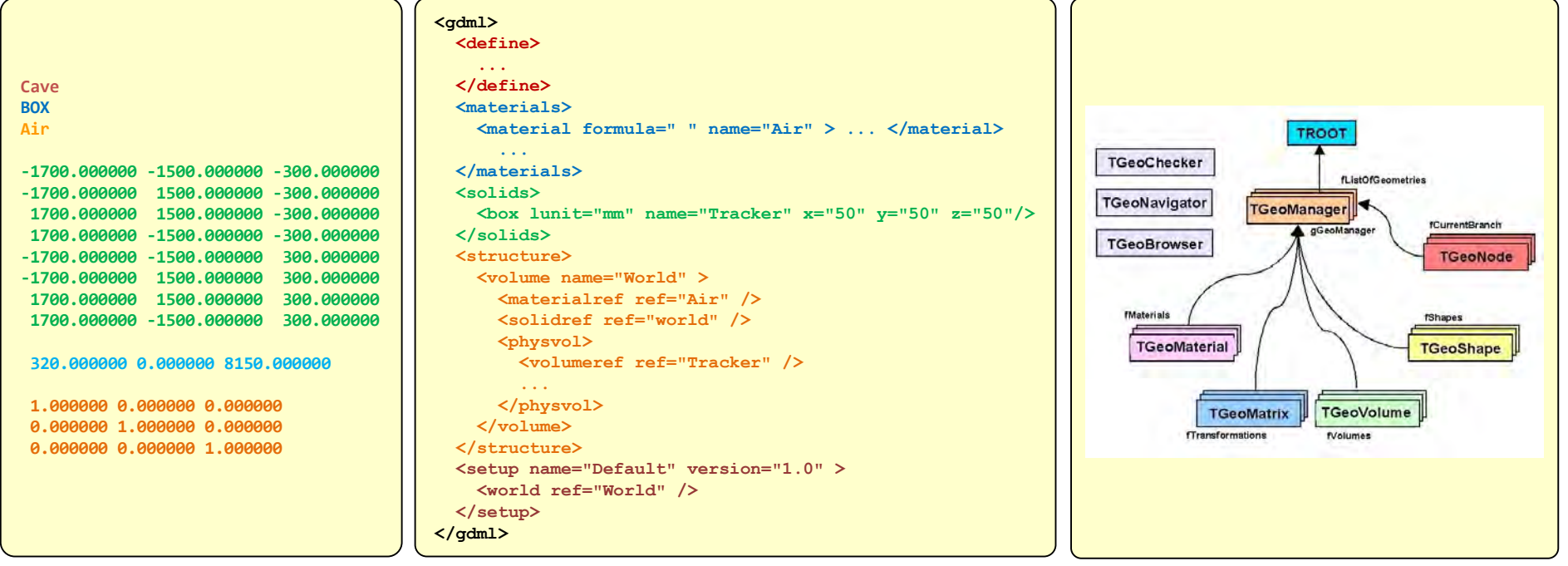

*GEO: example of geometry description for one box volume creation* 

*GDML: example of geometry description for one box volume creation* 

*ROOT: scheme of the classes responsible for ROOT geometry*

## **Description of detector model: the main stages and features**

To create ROOT geometry for any detector or passive object we use a **macro** - a program written in the C++ language with an object oriented approach. The execution result of the macro is a ROOT file needed for MC-simulation.

However, only the ROOT file is insufficient to describe detector parameters which are taken into account in realistic simulation and hit-reconstruction procedures. We need to have an auxiliary parameter file.

There are two ways to store the parameters:

- PAR file
- XML file *(more flexible and informative)*

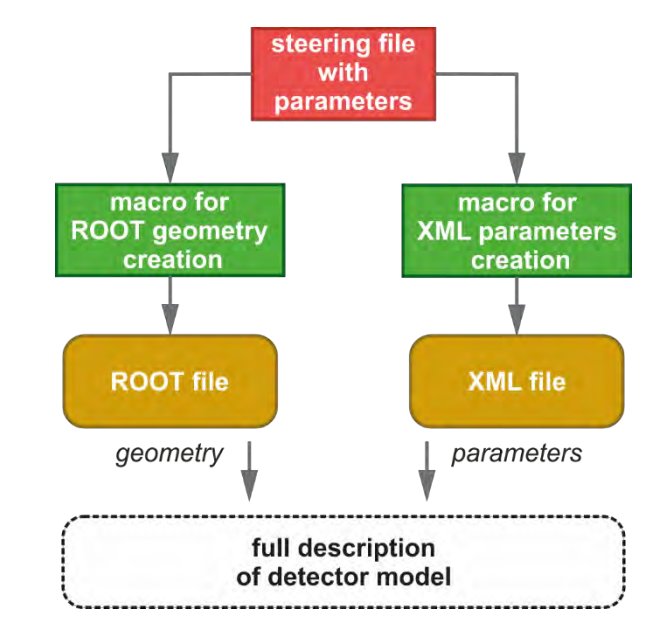

*Steps for the full description of some detector* 

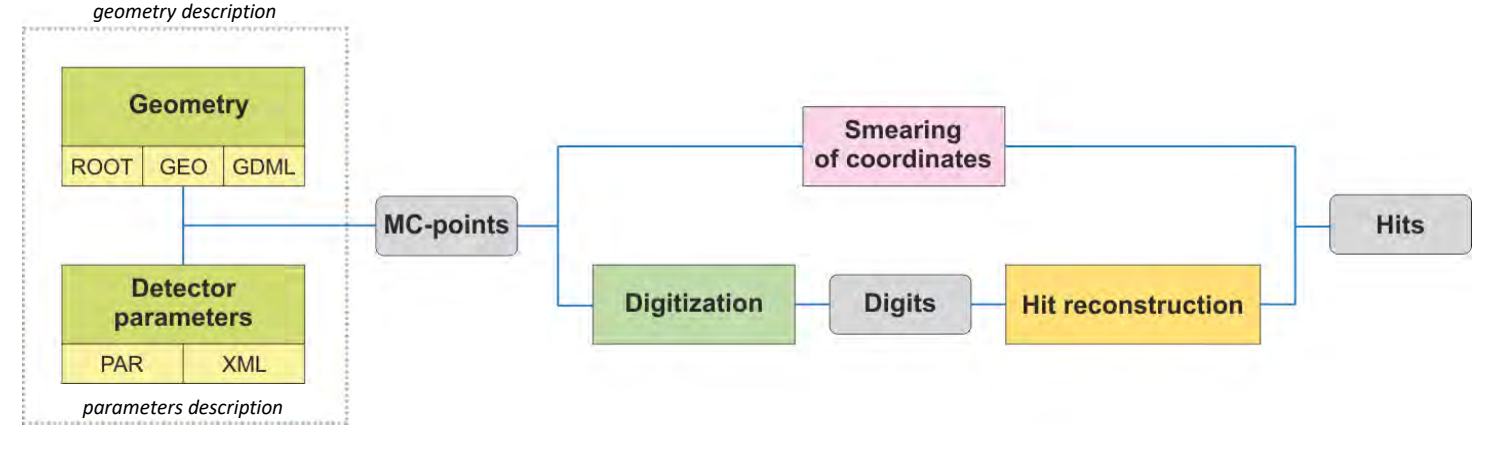

*Geometry creation with param. description is the primary stage for the next simulation (MC-points and digits) and hit reconstruction procedures.* 

### **Conclusion**

### Key points of the report:

- $\boxtimes$  Geometry for two versions of the central tracker configuration for the BM@N runs in 2020-2022 has been prepared
- The brief overview of the key features and stages of geometry  $\checkmark$ preparation for the next runs has been given

### What is needed to do:

- $\Box$  Improve the geometry detail of the inner tracker detectors
- $\Box$  Add auxiliary tools for testing correctness of geometry at the stage of creation
- $\Box$  Others

**Thank you for your attention…**